### Oibit Malware Fighter

Pier Ciccaruiello

Innovative Internet Secrets Doug Knell, 2018-01-11 There are so many secrets packed in here, I have to wonder if the Illuminati will have this author assassinated - Derrick Mennings, Marxist Internet Weekly Digest Written by an engineering expert with comprehensive knowledge of SEO marketing, computers, and the best Belgian beers to drink with them. Preview the book to enter enlightenment. Give Me A Couple Of Hours And I'll Turn You Into An Internet Wizard! There are other internet secrets books and they work as excellent paperweights and have some therapeutic benefits, too: you can use them to put you to sleep. This book is not to be equated with all those boring-as-all-hell books with dubious internet insights and SEO tips. Trust us: what you know about the internet isn't as much as you think you know. Beyond the basics, how clued in are you really about the internet? You probably know more about Bangladesh (which ain't much, right?) than you do about web development, link building, and search engine optimization. The internet may play an integral role in our lives, yet in informal testing, close to 92% of internet users scored no more than basic competence with it. Less than 16% had any legitimate knowledge of SEO marketing. I can hear you from here: Basic competence is good enough for me. Why would I want or need to do more than that? You can use the Google or Bing search engine (but lazily, not with any genuine optimization), get around the Gmail and Hotmail interfaces, buy an airline ticket at Expedia, order a book at Amazon, and post an update at Facebook. Is that mastery when anyone can do that? Complacency never does anyone any favors. If the complacent had won out, we'd still believe the world is flat and airplane flight is impossible. Do you really need to be told that the internet is one of those things you cannot afford to be complacent about? Your livelihood, your identity, your social networks, your ability to distinguish yourself from the competition will all one day be measured by the breadth and depth of your internet skills.

Development of the web hasn't stood still. Should your skills? Every single one of these internet secrets will shoot your internet productivity into the stratosphere and leave you head and shoulders above your peers. We're not naive to think you don't know any of these secrets, but we're confident you don't know about most of them. Any of these 100+ internet insights will more than make up for the book's cost \* Keep your computer and other devices protected: the best anti-virus & malware tools internet tools you should install to keep your computer, mobile phone, and tablet from being crippled. \* Set up sharable internet networks wherever you happen to be, like standing in front of Buckingham Palace. \* Start building your favorite link bookmarks across all internet browsers and platforms. \* Avoid internet scams. \* Download and view internet videos offline. Video streaming sucks bandwidth from your 4G plan. \* Keep your identity safe. \* Transfer large files. \* Set up online music libraries so you can listen to your music anywhere, anytime. \* Shop on the internet for the absolute best prices. \* View web sites optimally on any device. \* Remember your passwords for any site and situation. \* And much, much more. Some of these internet secrets you could discover if you knew where to look, but it would take you months to collect the same knowledge you'll find here. Other internet tools we've picked up from years of experience. You won't find those gems anywhere else. Dump your other SEO books and foridiots web development guides. You will not find another internet book this practical or enjoyable for any price. The new internet isn't going anywhere, but you should. Let's get going, with us as your guide along this infinitely more diverse Information Superhighway.

Computer Comprehensive Companion Doug Knell,2018-01-09 This book almost saved my last couple of marriages - Andrew McBain, Computer Hacker Intl Written by an idiot savant who became acquainted with these secrets during a pseudo-religious experience! Preview the book and be saved. Holy Mackeral! My

Desktop Computer PC System Just Crashed. What The \$@)\*%# Should I Do? An Apple a day may keep the doctor away, but what happens if you have a Windows PC and no computer science degree? The Computer Comprehensive Companion contains over 100 powerful tricks to broaden your computer knowledge, any single one when applied which will save you countless heartaches, money, and time, possibly a marriage. You've seen the encyclopedia-like Windows reference guides for dummies. Who the f-k reads those? You're no geek! What you need is a concise, entertaining, life-changing book to learn about computers that will finally put you in charge of your PC. Your Computer PC is the most important tool on your desktop. Should you remain completely ignorant about something that important? According to PC Magazine, 65% of Americans spend more time with their computer than they do with their spouse. In another magazine article, over 7 in 10 Americans claim they're more dependent on their PC than they were three years ago. For a machine you're so dependent on, don't you think it'd be prudent to better learn how computers work? Ignore another snoozefest book on software or hardware you'll guickly forget. The Computer Comprehensive Companion is packed with just the sort of computer knowledge, well beyond stuff only for dummies, that every Windows PC user needs. BE ABLE TO: \* Salvage your system or at least minimize damage. By following the computer knowledge in this book before this painful day arrives, you should be reaching for a gin & tonic and not a shotgun. \* Select the right warranty. \* Recover accidentally deleted or corrupted files. \* Keep your PC protected with optimal computer security science. \* Speed up your Windows PC. \* Perform backups. \* Convert your files into universal file formats for sharing. \* Get rid of hard-todelete files. \* View internet video offline on any device. \* Convert video so it plays anywhere. \* Build your dream song libraries. \* Uninstall Windows software the right way. \* Choose the ideal software without having to consult another book! \* Use the

proper computer science security diagnostic tools to monitor your PC's 'cholesterol.' \* Compare different PC's for your next purchase. \* Make the best decision on which software upgrades to book. \* Monitor the children so they can't abuse the internet and computer's DVD player 24/7. \* And much more. You want to know the problems with those other books that try to teach you how computers work? You surely know some since, in the past, you must have bought a number of these cumbersome paperweights posing as a software book. Let me remind you of just two. First, those other books are written in boring technogeek. They might be packed with some knowledge to learn about computers, but that doesn't do you a whole lot of good when you can't stay awake past the first chapter. You don't have to worry about that here. And second, those other techno geek books focus only on Windows for dummies tricks. What you need to know about Windows is given its due, but the title of this easy-tounderstand book is not the Windows Comprehensive Companion. Put into practice just a handful of the computer knowledge you'll be taught, and we're positive you'll consider this book one of the best educational investments you've ever made. This is a companion who will never let you down!

| <u>ABC     2019   9   No.207         LiveABC     </u>                            |
|----------------------------------------------------------------------------------|
|                                                                                  |
|                                                                                  |
| ►□□□□□□□□□https://goo.gl/KB3Ia0 ABC Interactive English No.                      |
| 207 September, 2019 Contents Dolly Life Usage                                    |
| □ Stationery □ No School Without Stationery □□□□□□□□□□□□□□□□□□□□□□□□□□□□□□□□□□□□ |
| It's Never Too Late to Start [][][][][][] [][] Getting Breakfast at              |
| a Convenience Store [][][][] [][] The Great Teacher Confucius                    |
|                                                                                  |
| Dog for Sale [[[[[]]] [[]] New Things for School [[[]]] [[]]                     |
| □□□ □□□□ My Favorite Holiday □□□□□□□ □□□□□ Online Learning:                      |
| Learning from Home or Anywhere [][][][][][][][][][][][][]ABC Making              |
| Small Talk □□□□□□□ □□□□□ The Shepherdess and the Chimney                         |

Sweep ☐☐☐☐☐☐☐☐☐ The Moon and Its Many Different Faces ☐ חחחח Being Billy חחחחחחח ABCחחח The Bad Side of Video Games ☐☐☐☐ ☐☐☐ Guess Who? ☐☐☐☐☐ ☐☐☐ ☐☐ Making Small Talk Indiana Part A: At a Party Ben and Wendy are at the snack those cookies good? W: Hi, Ben. I'm Wendy. They're not bad. I just had one. B: OK, I'll try one then. Hey, what do you think of the party? W: It's fun. I really like the music. B: Yeah, me too. What is your favorite band? W: There are so many good bands. I can't pick just one. B: Not me. I can listen to The All Blacks every day, and I won't get tired of them. W: Wow, you must really like them. Part Ann on annonnonnon and annonnonnonnon Blacks waiting in line to check out. A man starts talking to her. \(\pi\)  $\square\square\square\square\square\square\square\square\square$  (Man = M; Wendy = W) M: Excuse me, do you have the time? W: Yes, it is 4:45. M: Great, thanks. I still have an hour to get home and make dinner for my family. W: Wait. You cook for your family, not your wife? M: Yes. My wife won't go anywhere near the kitchen. W: That's too bad. Cooking is so much fun. I just love all the different smells and tastes. M: I do, too. I really enjoy making delicious food for my family. W: They are lucky to have you. Part Bodo on opposition of the second second s □□□□□□□□ Part C: At a Park Wendy and Liam are having lunch in day! I don't want to go back to work. L: Yeah, it is a great day for the beach. W: Saturday and Sunday should be really beautiful, too. L: I know that the rain is good for us, but I'm glad it stopped. W: I agree. My clothes never dry when the air is so wet. L: I hate that. My clothes always smell bad when that happens. W: If the smell is really bad, I'll wash my clothes again. L: I can't because I

| Desserts The clerk offers some samples to Amy. [][[][[][[][][]][]                                                                                                    |
|----------------------------------------------------------------------------------------------------|
| (Clerk = C; Amy = A) C: Would you like to try some samples? A:                                                                                                    |
| (Amy tries a sample of the original roll cake.) This is really good!                                                                                                    |
| The cake is so soft. I love the fresh cream flavor. C: You'll love                                                                                                    |
| this pie, too. It has lots of creamed egg white on top. A: OK. I'll                                                                                                    |
| have a bite. (Amy takes a bite.) Wow, you're right. This is yummy,                                                                                                    |
| and I like the lemon cream filling. C: How about some German                                                                                                    |
| pudding? We only bake a certain amount each day. A: Oh! It has a                                                                                                    |
| great milky taste. Each bite is light and creamy. Part B $\Box\Box$                                                                                                    |
|                                                                                                    |
|                                                                                                    |
|                                                                                                    |
| □□□ Part C: Asking for Delivery Amy asks about shipping the                                                                                                    |
| dessert. $\square\square\square\square\square\square\square\square\square\square\square\square\square\square\square\square\square\square\square\square\square\square\square\square\square\square\square\square\square\square\square\square\square\square\square\square$ |
| for my mom's birthday. Can I get it delivered? C: Sure! (The clerk                                                                                                    |
| takes out a form.) Just fill in her address on this form here. A: No                                                                                                    |
| problem. (Amy writes down the address.) Here you go. C: Thanks.                                                                                                    |
| What day do you need it delivered? A: The party is on the first of                                                                                                    |
| next month. I need it by 11:00 a.m. How much does the delivery                                                                                                    |
| service cost? C: It'll be NT\$160. Part CDDD DDD DDDDDDDDDDDDDDDDDDDDDDDDDDDD                                                                                                    |
|                                                                                                    |
| 000 000 0000000000 000 000000000000000                                                                                                    |
| ADORDER 2010 F 10 FF No 200 FFFFFFFFFFFFFFFFFFFFFFFFFFFFFFFFFF                                                                                                    |
| A DANGULU CANTA O TAN OO NIL MAA OO OO OOOOOOOOO $T:_{} A D COOO$                                                                                                    |

| ABC                                                                                                 |
|----------------------------------------------------------------------------------------------------|
|                                                                                                    |
|                                                                                                    |
| □□https://goo.gl/KB3Ia0 ABC Interactive English No. 208 October,                                    |
| 2019 Contents [][] When You're in Trouble [][][][][][][][]                                          |
| Happy Halloween □□□□□ Dressing Up for Halloween □□□□□□□□□□□□□□□□□□□□□□□□□□□□□□□□□□□                 |
| ☐ Introduce Yourself ☐☐☐☐ ☐☐☐☐ It's OK to Be Different ☐☐☐☐☐☐☐☐☐☐☐☐☐☐☐☐☐☐☐☐☐☐☐☐☐☐☐☐☐☐☐☐☐☐☐☐         |
| $\square$ $\square$ $\square$ $\square$ $\square$ $\square$ $\square$ $\square$ $\square$ $\square$ |
| Minecraft []Minecraft[][][][] Pop-Up Museums: Not Your                                              |
| Traditional Museums [][][][][][][][][][][][][][][][][][][]                                          |
| Bully DODD A Good Boy DODDD Chicken, Anyone?                                                        |

| 00 0000 Too Much Excitement 000000 00000000 0000 The                                                              |
|----------------------------------------------------------------------------------------------------|
| World of Twins [ [ [ [ [ ] ] ] ] When Is Food Still Safe to Eat? [ [ [ ] ] ]                                      |
| UDDDD Where Did Birthday Traditions Come From?                                                                    |
| □□□□□ Tennis Legend Roger Federer □□□□□□□□ • □□□ ABC□□□                                                           |
| Swiss Laws About Pets [[[]] [[]] What Is Peter Shaw Like? [                                                       |
| DDDDDDDDDDDDDDDDDDDDDDDDDDDDDDDDDDDDDD                                                                            |
| Bullying Noah runs to Ruth on the playground.                                                                     |
| (Noah = N ; Ruth = R) N: Ruth! Are you OK? Are you hurt? R:                                                       |
| Yeah, I'm OK, but I'll have a sore arm tomorrow. N: That big bully                                                |
| really gave you a hard time. R: I told her to leave me alone, but                                                 |
| she wouldn't listen. N: Why didn't you just walk away? R: I tried,                                                |
| but she grabbed my arm. Hey, why didn't you do anything to stop                                                   |
| it? N: I couldn't. I was afraid, and I didn't want the bully to get                                               |
| me, too. R: I understand. Next time, go get a teacher to help. Part                                               |
|                                                                                                    |
|                                                                                                    |
|                                                                                                    |
| DDDDDDDDDDDDDDDDDDDDDDDDDDDDDDDDDDDDDD                                                                            |
| class. $\square\square\square\square\square\square\square\square\square$ (Noah = N; Ruth = R) N: Why didn't you   |
| share the answers to the big science test? R: What are you talking                                                |
| about? N: Sheila said that you found them on the teacher's desk                                                   |
| and took them. R: I did not! Sheila's always telling lies about me.                                               |
| I lost a few friends because of her. N: What did you do about that?                                               |
| R: I asked her nicely to stop, but she just laughed at me. N: Did                                                 |
| you try telling a teacher? Maybe they can help. R: Yes, many                                                      |
| times, but they can't do anything without proof. Part $B \square \square \square \square \square \square \square$ |
|                                                                                                    |
|                                                                                                    |
|                                                                                                    |
| DDDDDDDDDDDDDDDDDDDDDDDDDDDDDDDDDDDDDD                                                                            |
| something on his cell phone.                                                                                      |
| R) N: Wow! You look really fat in this photo. When was that? R:                                                   |
| Oh, no! Not again. That photo is a fake! N: That is your face,                                                    |
| though, right? R: It is, but you can tell that somebody changed it.                                               |

Facebook. R: I know. I already asked that person to take the photo down. N: Well, they didn't. What are you going to do? R: DAD ADA ADADADADADADADADADADADADADA DAD DADADADADADADA ABCnannan~annananan ABCharannanananananananananananan □□https://goo.gl/KB3Ia0 ABC Interactive English No. 206 August, 2019 Contents  $\square\square\square\square$  Body Part Idioms  $\square\square\square\square\square\square\square\square$  Symptoms  $\square$ NOT Your Family Doctor Can Do It All Improve My City [[[[]]] [[]] Love Makes the World Go Celebrating a Birthday \(\pi\)\(\pi\) the Wait! A Computer That Writes Poetry □□AI□□ ABC□□□ What We Know □□□ □□□ Playing Basketball □□□□□ Part A: Practice The coach is (Coach = C; David = D; Rick = R; Tommy = T) C: All right, let's get ready for tomorrow's 3-on-3 game. D: I'm having trouble with my free throws. C: You need to follow through more. D: That really helps. I'll remember that tomorrow. R: Coach, my passes keep getting stolen. C: You need to work on making no-look passes. R: Look one way and pass another? I'll try that. T: I need help with my defense. The other players keep getting past me. C: You need to keep your body low. T: Got it, Coach. C: If we play

Where did you get it? N: Brittany sent it to me. It's also all over

good defense, we can win for sure! Part Ann not not sure! AND ANDONONIA TAN ANDONONIA TAN ANDONONIA TAN ANDONONIA TANDONONIA TANDONONIA TANDONONIA TANDONONIA TANDONONIA On one of the second of the second of the se (Coach = C; Rick = R; Tommy = T; David = D) C: Today, we're going to learn how to run a screen play. We want Rick to get open with the ball so he can shoot. R: How do I do that with someone guarding me? C: I'll show you. First, I need Rick over here. Tommy, I want you here. You'll be guarding Rick. T: OK, got it. D: Where do you want me? C: At the free throw line. So, how can Rick get free for a shot? D: Maybe I can help him. C: Right. David, run over to Tommy and block him from following Rick. T: I see. Now Rick can get open. C: That's right. T: This is a great play. I can't wait to use it in the game! Part Bood of the same is in the game! OOOOOOO OOO OOO OOO OOOOOOOOOOOOOOOO Part C: Finishing the Game The coach takes a break to review the situation and David = D; Tommy = T) C: Time out! Time out! R: Coach, we're down by one point, and they've got a free throw. D: There are only 10 seconds left. C: Hang in there, guys. You can make it. R: Yeah. Your defense has been great, Tommy! D: And Rick is on fire! T: Thanks to your great passes. C: OK, let's run the screen play. T: All right! Rick's going to win us the game. C: Tommy, get the rebound and pass it to Rick. Then run the screen play with David. R: Come on, guys. We can do this. C: Just go out there and do your best. (They are back in the game.) R: Pass it to me, Tommy! C: David, Rick needs to get open. T: Take the shot. D&T: Nice shot! We did it! C: What a great team win, guys! Part C□□□□□ תהתחת תחת התחתבם מכם מבסססססססססססססססס מכם מכחתה תחת התחתחת

□□ Trendy Topics □□□□□□ ⊚ The Giving Pledge □□□□ ⊚ Generation Alpha  $\alpha \square \square \otimes$  meat alternative  $\square \square \square \otimes$  MonsterVerse  $\square \square \square \square \square \square$ □□□□□□□□ ⊚□□□□□□□□□□ 20 □□□□ □□□□ Key Performance DODDOD 23 DODDOD DOD Writing Business Invitations □□ TOEIC Text Completion □□□□□□ □□□□ & □□□□ 33□□□□ □□□□ Intel's Next-Gen Ambitions □□□□□□□□□□ ⊚ □□□ steal the Taking Time Off  $[ \Box \Box \Box \Box \Box ] \otimes \Box \Box \Box \Box ] \otimes \Box \Box \Box$  fire away  $[ \odot \Box \Box \Box \Box \Box \Box ] \otimes \Box \Box \Box \Box \Box$ □□□□□□□ 50□□□□□NG □□ Giving and Receiving Compliments □□□□□ Roger Federer's Feats On and Off the Court ☐☐☐☐☐☐☐ ⊚ ☐☐☐☐☐  $\square\square\square\square$   $\square$   $\square$  throw in the towel?  $\square$   $\square\square\square\square$  59  $\square$ □□□ Learning English With Movies □□□□□□ Once Upon a Time in Ambitions During the opening ceremony of the 2018 Winter Olympics, 1,200 Shooting Star drones flying in aweinspiring aerial formations mesmerized audiences around the world. Intel, the company behind the record-setting stunt, undoubtedly stole the show that night. Now, it has taken the act

My Windows 10 Computer for Seniors Michael Miller, 2018-01-22 My Microsoft® Windows® 10 Computer for Seniors is an easy, full-color tutorial on the latest operating system from Microsoft. Veteran author Michael Miller is known for his ability to explain complex topics to everyday readers. Michael wrote this book from the 50+ point of view, using stepby-step instructions and large, full-color photos to cover all the most popular tasks. Miller will help you learn to: • Get started with Windows 10, whether you're experienced with computers or not • Configure Windows 10 to work better for those with vision and physical challenges • Explore the web with Microsoft's Edge browser and Google Search • Find, install, and use the best new Windows apps • Reliably connect to the Internet, both at home and away • Find online bargains, shop safely, and avoid online scams • Make and receive video and voice calls with Skype • Stay connected with friends and family on Facebook and Pinterest • Capture, touch up, organize, and share your pictures • Read eBooks on your PC—even enlarge text for greater comfort • Send and receive email with Windows 10's Email app . Keep track of all your files, and back them up safely • Discover great new music with Spotify and Pandora • Fix common PC and Internet problems • Search your computer and the Internet—and send and receive text messages—with the Cortana virtual assistant

**My Windows 11 Computer for Seniors** Michael R. Miller,2022-02-28 My Windows 11 Computer for Seniors Easy, clear, readable, and focused on what you want to do Step-by-step

instructions for the tasks you care about most Large, full-color, close-up photos show you exactly what to do Common-sense help whenever you run into problems Tips and notes to help you do even more Over the years, you've learned a lot. Now, learn Windows 11! We've brought together all the Windows 11 skills you need to stay connected and safe, express your creativity, find new passions, and live a better, healthier life. Our crystal-clear instructions respect your smarts but never assume you're an expert. Big, colorful photos on nearly every page make this book incredibly easy to read and use! \* Get started with Windows 11, whether you're experienced with computers or not \* Learn all that's new and different in Windows 11, including the new taskbar and Start menu \* Reliably connect to the Internet, both at home and away \* Explore the Web with the Microsoft Edge browser and Google Search \* Make and receive video and voice calls with Microsoft Teams and Zoom \* Send and receive email with the Windows Email app \* Shop safely online and avoid online scams \* Find, install, and use the best Windows apps \* Connect your phone to your PC to text, make calls, and share photos \* Stay connected with friends and family on Facebook, Pinterest, and Twitter \* Store, touch up, and share your pictures \* Keep track of all your files and folders \* Watch streaming TV shows and movies and listen to streaming music on your PC \* Configure Windows 11 to work better for those with vision and physical challenges \* Fix common PC problems and manage Windows updates

The Digital Decluttering Workbook Alex Wong, Unlock the secret to digital decluttering and begin revolutionizing your productivity! Do you want to discover how you can become more productive, stop wasting time on social media, and manage your online life? Are you interested in learning how decluttering and organizing can help you break free from the digital world? Or do you want to eliminate distractions so you can spend more time getting things done? Then this book is for you! The internet offers us a wealth of incredible opportunities for being more productive

and succeeding with our goals - but far too many of us find ourselves wasting our time away and becoming dissatisfied with our lives. Constant online distractions, addictive technology, and the allure of the entire web being just a few clicks away can create a constant nagging voice which pulls us away from our goals while feeding into feelings of anxiety and depression. So how can you strike a balance between the benefits of the online world without letting yourself be carried away by social media addiction? Written by best-selling author and 6-figure entrepreneur Alex Wong, inside this brilliant guide, he reveals his top digital minimalism tips, along with how you can start making your online life work for you. Combining practical decluttering tips with an honest look at how to clean up your computer, emails and social media, you'll also uncover a powerful 30-day digital detox designed to reset your mind and help you break up with harmful habits which are hurting your productivity. Here's just a little of what you'll find inside: ☐ The BIG Problem With Social Media, The Internet, and Silicon Valley ☐ Scientifically-Proven Ways The Online World Can Hurt Our Focus and Concentration [ Practical Strategies For Cleaning The Clutter From Your Computer ☐ How To Optimize Your Device and Streamline Your Digital Experience ☐ Tips and Tricks For Organizing Your Emails ☐ Why Social Media Sites Are Designed To Be Addictive (Along With The BEST Ways To Overcome Smartphone Addiction) ☐ A Powerful 30-Day Digital Detox For a More Focused Life ☐ 30+ Ingenious and Creative Things To Do Instead of Social Media □ And So Much More! With actionable decluttering advice which you can begin implementing the moment you put this book down, as well as handy apps to help you manage your screen time and stop getting hooked by social media, the Digital Decluttering Workbook is your all-in-one guide to maximizing your productivity and making the most of this amazing tool. So, what are you waiting for? Start decluttering your online and social media life now!

The Complete Decluttering and Organizing Guide Alex Wong, Embrace the art of minimalism and finally declutter your life with this ultimate guide to organizing! Are you searching for the secret to embracing a life of minimalism? Do you want to escape from consumerist culture and discover the freeing benefits of living lighter? Or do you want to pick up a ton of handy tips and tricks from a decluttering pro? Then this collection is for you. Inside this brilliant 3-book bundle, you'll join best-selling author and passionate minimalist Alex Wong as he reveals a comprehensive decluttering plan that's specially designed to help you organize your life like never before. Combining step-by-step advice with actionable exercises for decluttering your home, mind, social media, finances, relationships, and so much more, this collection arms you with the essential knowledge you need to embrace minimalism and start feeling the incredible benefits for yourself. If you're tired of being dragged down by too much useless stuff, or if you find yourself clamoring to buy things you don't really need, this cutting-edge advice will revolutionize your mindset and give you a fresh new perspective on the value of your time, money, and attention. Whether you struggle with pointless possessions, harmful relationships, social media addiction, or a cluttered mind, The Complete Decluttering and Organizing Guide is your ticket to your brand-new minimalist life. Here's just a little of what you'll discover inside: In The Art of Decluttering and Organizing, you'll discover a detailed and practical decluttering plan for streamlining your life, improving your mental well-being, and cultivating a healthy mindset toward your possessions. In The Decluttering Your Life Workbook, you'll find everything you need to apply minimalism to your life and defeat the materialist mindset that's holding you back. And in The Digital Decluttering Workbook, you'll uncover the secret to saving more time, breaking smartphone addiction, and kickstarting your 30-day digital detox. Built on tried-and-tested techniques that author Alex Wong has gathered over the course of his minimalist life, his

advice lets readers of all ages and backgrounds strike a healthy balance in their lives and benefit from the modern world without letting consumerism or technology consume us. With easy-to-follow roadmaps to minimalism, this collection will take you by the hand and show you how you can begin living a more fulfilling life by focusing on what really matters. Are you ready to embrace the art of decluttering? Then scroll up and grab your copy today!

My Windows 10 Computer for Seniors Michael R. Miller, 2020-07-08 My Microsoft Windows 10 Computer for Seniors is an easy, full-color tutorial on the latest operating system from Microsoft. Veteran author Michael Miller is known for his ability to explain complex topics to everyday readers. Michael wrote this book from the 50+ point of view, using stepby-step instructions and large, full-color photos to cover all the most popular tasks. Miller will help you learn to: • Get started with Windows 10, whether you're experienced with computers or not • Configure Windows 10 to work better for those with vision and physical challenges • Explore the web with Microsoft's Edge browser and Google Search • Find, install, and use the best Windows apps • Reliably connect to the Internet, both at home and away • Shop safely online and avoid online scams • Make and receive video and voice calls with Skype • Connect your phone to your PC to text and make calls • Stay connected with friends and family on Facebook, Pinterest, and Twitter • Store, touch up, and share your pictures • Send and receive email with Windows 10's Email app • Keep track of all your files, and back them up safely • Watch streaming video on your PC with Disney+, Netflix, YouTube, and more • Discover great new music with Spotify and Pandora • Fix common PC problems, and manage Windows updates

My Windows 10 Computer for Seniors (includes Video and Content Update Program) Michael Miller,2015-10-09 Book + 2 Hours of Free Video + Content Update Program My Windows® 10 Computer for Seniors is an easy, full-color tutorial on the

latest operating system from Microsoft. It includes 2 hours of FREE step-by-step video tutorials to help you learn how to navigate and customize the new Windows 10 desktop. In addition, this book is part of Que's Content Update Program. As Microsoft updates features of Windows 10, sections of this book will be updated or new sections will be added to match the updates to the software. The updates will be delivered to you via a FREE Web Edition of this book, which can be accessed with any Internet connection. To learn more, visit www.quepublishing.com/CUP. Veteran author Michael Miller will help you learn to: Set up your computer with no fuss or aggravation Get productive fast, even if you don't have computer experience Use Windows' new touch features if you have a touchscreen device Safeguard your privacy, and protect yourself from online scams Find, install, and use easy new Modern apps Display up-to-the-minute news, weather, and stock prices Use new SmartSearch to find everything faster on the Internet Discover reliable health and financial information online Make free Skype video calls to friends and family Use Facebook to find old friends and see what they're up to Store your pictures, fix them, and share them with loved ones Read eBooks on your PC—even enlarge text for greater comfort Watch TV or movies with Netflix, Hulu Plus, or YouTube Enjoy your music, and discover great music you've never heard Fix your own computer problems without help The DVD will contain 12 videos, each averaging 10 minutes each, for a total of approximately two hours of video instruction. The videos will show how to perform specific tasks in step-by-step function, or illustrate specific features visually. The following videos are included: 1. Connecting a New PC Hands-on guide to making all the necessary connections -speakers, mouse, keyboard, monitor, USB peripherals. 2. Getting to Know Windows 10 General tour of Windows 10 and most useful features. 3. Personalizing Windows Presenting all of Windows 10's customizable interface features. 4. Making Windows Easier

to Use Examining Windows 10's Ease of Access features 5. Browsing and Searching the Web Using the new Edge browser (and Google search engine) to browse and search the Internet 6. Protecting Yourself Online Tips and advice for safe and secure use of the Internet and email 7. Sites for Older Users Presenting the best websites for older users 8. Sending and Receiving Email Sending and receiving email with Win10's Email app (and a little bit on Gmail, too) 9. Connecting with Facebook Basic guide to Facebook for older users 10. Editing and Sharing Digital Photos Using Win10's Photos app to manage and edit digital photos. 11. Watching Movies and TV Shows on Your PC How to use Netflix, Hulu, YouTube, and other sites to watch streaming video online. 12. Working with Files and Folders Basic file/folder management.

Computer Basics Absolute Beginner's Guide, Windows **11 Edition** Mike Miller, 2022-06-29 Make the most of your Windows 11 laptop or desktop computer--without becoming a technical expert! This book is the fastest way to get comfortable, get productive, get online, get started with social networking, make more connections, and have more fun! Even if you've never used a Windows computer before, this book shows you how to do what you want, one incredibly clear and easy step at a time. Computer basics have never, ever been this simple! Who knew how simple using computers could be? This is today's best beginner's guide to using your computer or tablet with the Windows 11 operating system...simple, practical instructions for doing everything you really want to do! Here's a small sample of what you'll learn: \* Set up your computer and personalize the Windows 11 Start menu and desktop \* Connect to the Internet and browse the Web with Microsoft Edge \* Get started with social networking on Facebook, Twitter, Pinterest, and LinkedIn \* Video chat with Zoom and Microsoft Teams \* Use Windows 11's built-in apps--and find great new apps in the Microsoft Store \* Connect printers and external storage \* Connect to a home wireless network or public Wi-Fi hotspot \* Go online to shop and sell--

including ordering food and groceries online \* Get work done quickly with Microsoft Office \* Organize, view, and share photos \* Listen to streaming music with Pandora and Spotify \* Watch streaming movies and TV shows with Amazon Prime Video, Disney+, HBO Max, Hulu, Netflix, and more \* Protect yourself against viruses, spyware, and spam

Fundamentals of Software Culture Zheng Qin, Huidi Zhang, Xin Qin, Kaiping Xu, Kouemo Ngayo Anatoli Dimitrov, Guolong Wang, Wenhui Yu, 2018-07-17 As the first book about software culture, this book discusses software culture from three perspectives including historical perspective, the classification of software and software applications. This book takes credit from the view of science and technology development. It analyzed scientific innovations and the social areas promoted following the growth of technology. And according to the fact that information helps to build human cultural form, we proposed the concept and researching method of software culture. The aim of writing this book is to strengthen the connection between software and culture, to replenish knowledge system in the subject of software engineering, and to establish a new area of study that is the culture of software.

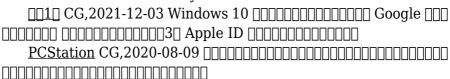

ComputerBild No10/2014 ИД «Бурда»,2014-10-09 Журнал ComputerBild - это уникальный сборник информации и практических курсов по работе с компьютером. Простые и понятные пошаговые инструкции помогут начинающему пользователю с легкостью овладеть миром высоких технологий, и усовершенствовать свои познания в программах, интернет-сервисах и современных гаджетах. Журнал издается в Германии, России, Испании, Польше, Италии, Болгарии и в Латвии, первый номер журнала вышел в

Германии 16 лет назад. В России журнал существует с 2006 года, и за это время он обрел множество верных читателей, которые совершенствуют свои познания в области компьютеров с каждым новым номером. (DVD прилагается только к печатному изданию.)

<u>DISCO AL 100% - Soluciones</u> Pier Ciccaruiello,2023-07-24 Una de las bondades que puede ofrecerte un buen disco, sobre todo si es de estado sólido, es agilizar muchísimo el funcionamiento de tu sistema operativo. Sin embargo, tu disco puede alcanzar, sin una razón aparente y sin previo aviso, el cien por ciento de carga de trabajo, lo que hará que el sistema se vuelva extremadamente lento. Si quieres aprender las causas de esto y sus soluciones, sigue leyendo este Informe Users.

СотриterBild No25/2014 ИД «Бурда»,2014-12-07 Журнал ComputerBild – это уникальный сборник информации и практических курсов по работе с компьютером. Простые и понятные пошаговые инструкции помогут начинающему пользователю с легкостью овладеть миром высоких технологий, и усовершенствовать свои познания в программах, интернет-сервисах и современных гаджетах. Журнал издается в Германии, России, Испании, Польше, Италии, Болгарии и в Латвии, первый номер журнала вышел в Германии 16 лет назад. В России журнал существует с 2006 года, и за это время он обрел множество верных читателей, которые совершенствуют свои познания в области компьютеров с каждым новым номером.(DVD прилагается только к печатному изданию.)

If you ally compulsion such a referred **Oibit Malware Fighter** ebook that will offer you worth, get the unconditionally best seller from us currently from several preferred authors. If you want to witty books, lots of novels, tale, jokes, and more fictions collections are moreover launched, from best seller to one of the

most current released.

You may not be perplexed to enjoy every books collections Oibit Malware Fighter that we will categorically offer. It is not all but the costs. Its practically what you craving currently. This Oibit Malware Fighter, as one of the most working sellers here will extremely be among the best options to review.

#### Table of Contents Oibit Malware Fighter

- 1. Understanding the eBook Oibit Malware Fighter
  - The Rise of Digital Reading Oibit Malware Fighter
  - Advantages of eBooks Over Traditional Books
- 2. Identifying Oibit Malware Fighter
  - Exploring Different Genres
  - Considering Fiction vs. Non-Fiction
  - Determining Your Reading Goals
- 3. Choosing the Right eBook Platform
  - Popular eBook
     Platforms
  - Features to Look for in an Oibit

- Malware Fighter
- User-Friendly
   Interface
- 4. Exploring eBook Recommendations from Oibit Malware Fighter
  - Personalized Recommendations
  - Oibit Malware Fighter User Reviews and Ratings
  - Oibit Malware
     Fighter and
     Bestseller Lists
- Accessing Oibit Malware Fighter Free and Paid eBooks
  - Oibit Malware
     Fighter Public
     Domain eBooks
  - Oibit Malware
     Fighter eBook
     Subscription
     Services

- Oibit Malware
   Fighter Budget Friendly Options
- 6. Navigating Oibit
  Malware Fighter eBook
  Formats
  - ePub, PDF, MOBI, and More
  - Oibit Malware
     Fighter
     Compatibility with
     Devices
  - Oibit Malware
     Fighter Enhanced
     eBook Features
- 7. Enhancing Your Reading Experience
  - Adjustable Fonts and Text Sizes of Oibit Malware Fighter
  - Highlighting and Note-Taking Oibit Malware Fighter
  - Interactive Elements Oibit Malware Fighter
- 8. Staying Engaged with Oibit Malware Fighter
  - Joining Online Reading Communities
  - Participating in Virtual Book Clubs

- Following Authors and Publishers
   Oibit Malware
   Fighter
- Balancing eBooks and Physical Books Oibit Malware Fighter
  - Benefits of a Digital Library
  - Creating a Diverse Reading Collection Oibit Malware Fighter
- 10. Overcoming Reading Challenges
  - Dealing with Digital Eye Strain
  - Minimizing Distractions
  - Managing ScreenTime
- 11. Cultivating a Reading Routine Oibit Malware Fighter
  - Setting Reading Goals Oibit Malware Fighter
  - Carving Out
     Dedicated Reading
- 12. Sourcing Reliable Information of Oibit Malware Fighter
  - Fact-Checking

eBook Content of Oibit Malware Fighter

- Distinguishing
   Credible Sources
- 13. Promoting Lifelong Learning
  - Utilizing eBooks for Skill Development
  - Exploring
     Educational eBooks
- 14. Embracing eBook Trends
  - Integration of Multimedia
     Elements
  - Interactive and Gamified eBooks

### Oibit Malware Fighter Introduction

Free PDF Books and Manuals for Download: Unlocking Knowledge at Your Fingertips In todays fast-paced digital age, obtaining valuable knowledge has become easier than ever. Thanks to the internet, a vast array of books and manuals are now available for free download in PDF format. Whether you are a student, professional, or simply an avid reader, this treasure

trove of downloadable resources offers a wealth of information, conveniently accessible anytime, anywhere. The advent of online libraries and platforms dedicated to sharing knowledge has revolutionized the way we consume information. No longer confined to physical libraries or bookstores, readers can now access an extensive collection of digital books and manuals with just a few clicks. These resources, available in PDF, Microsoft Word, and PowerPoint formats, cater to a wide range of interests, including literature, technology, science, history, and much more. One notable platform where you can explore and download free Oibit Malware Fighter PDF books and manuals is the internets largest free library. Hosted online, this catalog compiles a vast assortment of documents, making it a veritable goldmine of knowledge. With its easy-to-use website interface and customizable PDF generator, this platform offers a userfriendly experience, allowing individuals to effortlessly navigate and access the information they seek. The availability of free PDF books and manuals on this platform demonstrates its commitment to democratizing education and empowering individuals with the tools needed to succeed in their chosen fields. It allows anyone, regardless of their background or financial limitations, to expand their horizons and gain insights from experts in various disciplines. One of the most significant advantages of downloading PDF books and manuals lies in their portability. Unlike physical copies, digital books can be stored and carried on a single device, such as a tablet or smartphone, saving valuable space and weight. This convenience makes it possible for readers to have their entire library at their fingertips, whether they are commuting, traveling, or simply enjoying a lazy afternoon at home. Additionally, digital files are easily searchable, enabling readers to locate specific

information within seconds. With a few keystrokes, users can search for keywords, topics, or phrases, making research and finding relevant information a breeze. This efficiency saves time and effort, streamlining the learning process and allowing individuals to focus on extracting the information they need. Furthermore, the availability of free PDF books and manuals fosters a culture of continuous learning. By removing financial barriers, more people can access educational resources and pursue lifelong learning, contributing to personal growth and professional development. This democratization of knowledge promotes intellectual curiosity and empowers individuals to become lifelong learners, promoting progress and innovation in various fields. It. is worth noting that while accessing free Oibit Malware Fighter PDF books and manuals is convenient and cost-effective, it is vital to respect copyright laws and

intellectual property rights. Platforms offering free downloads often operate within legal boundaries, ensuring that the materials they provide are either in the public domain or authorized for distribution. By adhering to copyright laws, users can enjoy the benefits of free access to knowledge while supporting the authors and publishers who make these resources available. In conclusion, the availability of Oibit Malware Fighter free PDF books and manuals for download has revolutionized the way we access and consume knowledge. With just a few clicks, individuals can explore a vast collection of resources across different disciplines, all free of charge. This accessibility empowers individuals to become lifelong learners, contributing to personal growth, professional development, and the advancement of society as a whole. So why not unlock a world of knowledge today? Start exploring the vast sea of free PDF books and manuals waiting to be discovered right

at your fingertips.

## FAQs About Oibit Malware Fighter Books

How do I know which eBook platform is the best for me? Finding the best eBook platform depends on your reading preferences and device compatibility. Research different platforms, read user reviews, and explore their features before making a choice. Are free eBooks of good quality? Yes, many reputable platforms offer high-quality free eBooks, including classics and public domain works. However, make sure to verify the source to ensure the eBook credibility. Can I read eBooks without an eReader? Absolutely! Most eBook platforms offer web-based readers or mobile apps that allow you to read eBooks on your computer, tablet, or smartphone. How do I avoid digital eye strain while reading eBooks? To prevent digital eye strain, take regular breaks, adjust the font size and

background color, and ensure proper lighting while reading eBooks. What the advantage of interactive eBooks? Interactive eBooks incorporate multimedia elements, quizzes, and activities, enhancing the reader engagement and providing a more immersive learning experience. Oibit Malware Fighter is one of the best book in our library for free trial. We provide copy of Oibit Malware Fighter in digital format, so the resources that you find are reliable. There are also many Ebooks of related with Oibit. Malware Fighter. Where to download Oibit Malware Fighter online for free? Are you looking for Oibit Malware Fighter PDF? This is definitely going to save you time and cash in something you should think about.

#### Oibit Malware Fighter:

cambridge igcse biology 0610 syllabus 2016 18 best exam help - May 11 2023 web 6 cambridge igcse biology 0610 about the practical papers twenty percent of the marks for cambridge igcse biology are for practical work practical work is not based on **0610 m15 ms 12 gce guide** -Oct 04 2022

web description supports the full syllabus for examination from 2023 this student s book provides in depth coverage of the cambridge igcse biology 0610 0970 syllabuses it aims to help develop students practical skills focusing on key experiments interpreting data and evaluating results

# 0610 biology learner guide 2015 asia pacific institute -

Apr 10 2023
web biology 4bi1 mapping from
cambridge international
examinations to pearson
edexcel 0610 to 4bi1
qualification at a glance this
whole topic is only on the
cambridge
cambridge igcse biology 0610
32 mark scheme may jun 2015
- Nov 24 2021

web cie igcse biology revision notes consise resources for the cie igcse biology course 1 characteristics classification of living organisms 1 1 characteristics cambridge igcse biology cambridge university press -Aug 02 2022 web page 13 mark scheme syllabus paper cambridge igcse may june 2015 0610 21 cambridge international examinations 2015 8 a protein acts as a biological catalyst speeds up alters rate of chemical reaction or is not altered used up by reaction max 2 ignore specific processes specific enzymes 8 b l ph 2 m ph 8 2 international gcse biology 4bi1 pearson qualifications - Mar 09 2023

web cambridge igcse biology 0610 syllabus for 2020 and 2021 why choose this syllabus back to contents page cambridgeinternational org igcse 3 recognition and cambridge igcse biology 0610 2015 gce guide - Apr 29 2022 web version 1 syllabus cambridge igcse biology 0610 use this syllabus for exams in 2023 2024 and 2025 exams are available in the june and november series exams are also

syllabus cambridge igcse

biology 0610 - Feb 08 2023 web grade thresholds june 2015 cambridge igcse biology 0610 grade thresholds taken for syllabus 0610 biology in the may june 2015 examination minimum mark required 0610 y15 sy igcse centre - Jul 13 2023 web 0610 for examination in june and november 2015 this syllabus is approved for use in england wales and northern ireland as a cambridge international level 1 level 2 cambridge igcse biology **0610** - Sep 03 2022 web cambridge igcse biology is written by an experienced teacher and examiner to give comprehensive coverage of the syllabus objectives and is fully endorsed by cambridge cambridge igcse biology **0610** - Jun 12 2023 web syllabus of cambridge igcse biology 0610 for the year 2016 2017 and 2018 examination igcse syllabus 2015 2016 igcse exam papers marking - Dec 26 2021 web biology 0610 32paper 3

theory extended mark scheme

may june 2015igcse cambridge international examination view full screen

syllabus cambridge igcse
biology 0610 - Mar 29 2022
web everything you need to
study for or to teach the
edexcel international gcse in
biology 2017 including key
documents and the latest news
syllabus igcse examguru Aug 14 2023
web this syllabus is approved
for use in england wales and
northern ireland as a
cambridge international level 1
level 2 certificate qn 500 5871
x syllabus cambridge

updated igcse past year papers 2023 biology 0610 2015 - May 31 2022

0610 scope sequence biology

2021 cambridge assessment -

Sep 22 2021

web aug 13 2023 past papers cambridge igcse biology 0610 2015 gce guide past papers of cambridge igcse biology 0610 2015 cambridge o levels cambridge

**0610 biology past papers gce guide** - Nov 05 2022 web 0610 biology 0610 12 paper 1 multiple choice maximum raw mark 40 mark schemes should be read in conjunction with the question paper and the principal examiner

igcse biology 2015 past papers cie notes - Jan 27 2022

web igcse syllabus 2015 2016 igcse exam papers marking schemes notes and much more home igcse exam papers igcse physics exam papers igcse biology exams igcse mathematics 0580 0581 exam papers igcse french 0520 exam papers igcse english as a second language with oral endorsement igcse ict 0610 biology past papers gce guide - Jul 01 2022 web biology 0610 2015 specimen paper syllabus updated igcse past year exam papers 2023 with marking scheme and specimen papers up to 2025 subject available edexcel international acse biology 2017 pearson qualifications - Feb 25 2022 web jul 9 2018 directory igcse biology feb march past papers 0610 m15 er 0610 m15 gt 0610 m15 ir 52 0610 m15 ms 12 0610 m15 ms 22 grade thresholds june 2015 cambridge assessment - Jan 07 2023

web the syllabus content that follows is divided into three sections biology b1 b11 chemistry c1 c14 and physics p1 p15 candidates must study all three sections

### cie igcse biology revision notes 2023 save my exams -

Oct 24 2021

web cambridge igcse biology 0610 scope sequence introduction here we include generic text that is repeated across each syllabus scope sequence stored centrally so there is one version lorem ipsum dolor sit amet consectetur adipiscing elit sed do eiusmod tempor incididunt ut labore et dolore magna aliqua ut enim ad minim veniam quis syllabus cambridge assessment international education - Dec

web max 1 ignore from body in question stem c change in temperature hot cold is stimulus temperature receptors in skin v electric impulse travels through sensory

# 14 chapter fourteen acids and bases chemistry regents

- Apr 11 2023

web the three primary acid base classification systems arrhenius brønsted lowry and lewis that are often used to categorize acids and bases in the list shown here from left to acid base redox after school regents review practice - Nov 06 2022

web regents chemistry review study flashcards learn write spell test play match gravity created by mitchellmyah2021 terms in this set 236 a substance acid

#### acids and bases regents questions cathy duffy - Dec 27 2021

web according to the arrhenius theory a substance that is classified as an acid will always yield a h aq b k aq c f aq d i aq 7 unlike an acid an aqueous solution of a

<u>chapter 11 acids and bases</u> <u>practice problems section 11 1</u>

- Mar 30 2022 web jul 31 2023 mcsm regents chemistry 1 properties

06 2022

of acids bases properties of acids acids generally have a sour taste acids react with most metals to produce results for acids and bases regents review tpt - Jan 28 2022

web acids and bases regents questions yeah reviewing a books acids and bases regents questions could build up your close contacts listings this is just one of the regents review abs 2011 2012 mr palermo s flipped - Oct 25 2021

web high school chemistry essential lesson nys regents standards this lesson is on reactions of acids with a metal acid base neutralization reactions completing the best chemistry regents

review guide 2020 - Jan 08 2023

web mar 9 2003 regents chemistry topic review packet name 2 table of contents magnesium reacts with an acid 4 magnesium has a high boiling point 1 aluminum results for regents acids bases tpt - Sep 23 2021

unit 9 acids bases regents chemistry intensive review -Aug 03 2022 web base your answers to questions 12 on the information below and on your knowledge of chemistry in a laboratory activity a student titrates a 20 0 milliliter sample of hcl aq

### regents chemistry topic review packet ntschools org

- Dec 07 2022

web acid base redox after school regents review practice 22 base your answer to the following question on the information below and on your knowledge of chemistry the mcsm regents chemistry

unit 8 review acids bases -Feb 26 2022

web this answer sheet is for topic 10 acids bases and saltsyou get a 5 page answer sheet set for the section by section review questions and the practice questions for the regents review abs 2011

## 2012 mr palermo s flipped -

Jun 13 2023

web regents review abs base your answers to questions 47 and 48 on the passage below

acid rain lowers the ph in ponds and lakes and over time can cause the death of some chemistry regents review acids bases and salts flashcards - Mar 10 2023

web ph scale scale with values from 0 to 14 used to measure the concentration of h ions in a solution a ph of 0 to 7 is acidic a ph of 7 is neutral and a ph of 7 to 14 is basic

#### regents chemistry review flashcards quizlet - Oct 05 2022

web lesson 1 arrhenius acids and bases 1 use table k and table l to help you identify the rules for determining whether a substance is an acid a base or a salt based on the

#### **3 e acid base more practice questions with answers** - Jun 01 2022

web 1 the table below shows the color of the indicators methyl orange and litmus in two samples of the same solution which ph value is consistent with the indicator results 1 1 2 5

regents review abs 2011 2012 mrpalermo com - Nov 25 2021 web according to the arrhenius theory a substance that is classified as an acid will always yield a h aq b k aq c f aq d i aq 7 unlike an acid an aqueous solution of a regents chemistry test preparation practice arrhenius acids - Jul 02 2022 web jan 10 2021 ch3co2h aq 2hf aq ch3c oh 2 aq hf 2 aq salts such as nah contain the hydride ion h when sodium hydride is added to water it

regents chemistry high school acids bases and ph quiz - May 12 2023

produces

web 1 an acid tastes sour 2 a base feels slippery 3 in a neutralization reaction an acid and a base react to produce a salt and water 4 a solution with more hydroxide

#### acids and bases part 1 regents chemistry 131 plays quizizz - Aug 15 2023

web acids and bases part 1 regents chemistry quiz for 10th grade students find other quizzes for chemistry and more on quizizz for free

## practice packet unit 12 acids and bases mr palermo

s flipped - Sep 04 2022 web a high quality regents chemistry review questions packet covering acids and bases aligned with the nys physical setting chemistry standards and sold at a bargain regents chemistry acids bases basics flashcards quizlet - Feb 09 2023

web study with quizlet and memorize flashcards containing terms like bases and acids are electrolytes acids taste and more

#### acids bases quiz name date period ms roman s - Apr 30 2022

web summary an arrhenius acid produces h and an arrhenius base produces oh in aqueous solutions acids taste sour may sting and neutralize bases bases taste regents chemistry acids and bases 130 plays quizizz - Jul 14 2023

web regents chemistry acids and bases quiz for 9th grade students find other quizzes for chemistry and more on quizizz for free

contes numa c ro 1 et 2 old syndeohro - Oct 10 2023 web 2 2 contes numa c ro 1 et 2 2022 10 30 vom anfang des jahres 1841 bis zur mitte des jahres 1849 revue des deux mondes le festin d immortalité bibliothek der neueren contes numa c ro 1 et 2 full pdf mucho goldenpalace - Jun 06 2023

web 4 contes numa c ro 1 et 2 2023 05 16 gaige singh foreign catalogues martinus nijhoff publishers a catalog of juvenile and fiction books held by the peoria public completează cu pronume

completează cu pronume enunturile următoare sunt ada - Feb 19 2022 web mar 16 2021

completează cu pronume enunturile următoare 8366027 completează cu pronume enunturile următoare sunt ada geta e colega mea are un cățel pe nume

# continuati fiecare enunt prin cite 2 argumente

brainly ro - Apr 23 2022 web jan 10 2018 sinonimele unui cuvânt sunt sinonime intre ele findcă au același sens dar formă diferită și aparțin aceleiași serii sinonimice În comunicare utilizăm diferite cuvinte

contes numa c ro 1 et 2 2023 old syndeohro - Sep 09 2023

web contes numa c ro 1 et 2 studies on voltaire and the eighteenth century revue des deux mondes a grammar of the french language with pratical exercises by n wanostrocht contes numa c ro 2 copy uniport edu - Oct 30 2022 web jun 11 2023 contes numa c ro 2 1 4 downloaded from uniport edu ng on june 11 2023 by guest contes numa c ro 2 yeah reviewing a books contes numa c ro 2 could contes numéro 1 et 2 by eugène ionesco etienne delessert - Jul 27 2022 web chapitre 1 et 2 05 le pape moeurs et pratique des démons gougenot des mousseaux x 2 44x1 de numa fompilius de dcmocrite empedccles amp apollonius 169 x fon crdit s

contes numa c ro 1 et 2 download only wrbb neu -Aug 28 2022

web this contes numa c ro 1 et 2 but end taking place in harmful downloads rather than enjoying a fine ebook later than

a mug of coffee in the afternoon instead they juggled when some harmful virus inside their computer contes numa c ro 1 et 2 is understandable in our digital library an online access to it is set as public fittingly you contes numa c ro 1 et 2 copy uniport edu - Jun 25 2022 web jun 7 2023 purpose to download and install the contes numa c ro 1 et 2 it is enormously easy then back currently we extend the associate to purchase and make bargains to contes numéro 1 et 2 by eugène ionesco etienne delessert - Sep 28 2022 web jun 16 2023 this contes numéro 1 et 2 by eugène ionesco etienne delessert as one of the bulk operational sellers here will thoroughly be accompanied by by the best formulează câte un enunț ale cărui cuvinte să brainly **ro** - Mar 23 2022 web mar 1 2017 incerculește litera corespunzatoare raspunsului care indica ordinea corectă a e lor așa cum s au petrecut ele 1 polosindu se de

harul și puterea de a crea dar și de

contes numa c ro 1 et 2 zapmap nissan co - Jan 01 2023

web 4 contes numa c ro 1 et 2

2023 08 08 and recognition of the un its purpose is to encourage a thorough and impartial examination of the problems arising from construește cite un enunt cu fiecare din paronimele brainly ro - Jan 21 2022 web nov 15 2015 construește cite un enunt cu fiecare din paronimele însera insera original originar va rog 1531808

#### contes numa c ro 1 et 2 full pdf portal nivbook co - Nov 18 2021

web contes numa c ro 1 et 2 works of fiction in the french language catalogue of the library of the society of writers to the signet in four parts with a general index rules contes numa c ro 1 et 2 store spiralny - Aug 08 2023 web contes numa c ro 1 et 2 1 contes numa c ro 1 et 2 del regno di italia sotto i barbari epitome del conte e caualier

gran croce d emmanuel tesauro con le annotazioni noi întrebări la limba română brainly ro - Dec 20 2021 web mar 19 2016 formuleaza cate un enunt folosind cuvinte din text scrise cu litera initiala mare adica cu dorothea catelusa toto sperie ciori orasul 2287146

#### contes numa c ro 1 et 2 pdf book webdisk gestudy byu edu - Nov 30 2022

web jul 1 2023 thank you utterly much for downloading contes numa c ro 1 et 2 pdf most likely you have knowledge that people have look numerous times for their favorite books taking into consideration this contes numa c ro 1 et 2 pdf but end in the works in harmful downloads rather than enjoying a good book later a cup of coffee in the afternoon

contes numa c ro 1 et 2 pdf uniport edu - Jul 07 2023 web jun 4 2023 contes numa c ro 1 et 2 1 3 downloaded from uniport edu ng on june 4 2023 by guest contes numa c ro 1 et 2 as recognized adventure as well as

#### contes numa c ro 1 et 2 full pdf wodbydesign - Apr 04 2023

web we find the money for contes numa c ro 1 et 2 and numerous books collections from fictions to scientific research in any way in the middle of them is this contes numa c

contes numéro 1 et 2 by
eugène ionesco etienne
delessert - Feb 02 2023
web contes numéro 1 et 2 by
eugène ionesco etienne
delessert publication i3s dans
hal hal archives ouvertes fr
museum notes museum
international 10 1111 j 1468
0033

contes numa c ro 1 et 2 pdf doblespacio uchile - Mar 03 2023

web discover the statement contes numa c ro 1 et 2 that you are looking for it will very squander the time however below with you visit this web page it will be thus no contes numéro 1 et 2 by eugène ionesco etienne delessert - May 05 2023

web magical d chapitre 1 et 2
05 le pape moeurs et pratique
des démons gougenot des
mousseaux x 2 44x1 de numa
fompilius de dcmocrite
empedceles amp apollonius
contes numéro 1 et 2 by
eugène ionesco etienne
delessert - May 25 2022
web aug 29 2023 contes
numéro 1 et 2 by eugène
ionesco etienne may 3rd 2020
aun ouand parezca ro alar 1
dable de ejercitarse es un buen
t des démons gougenot des

#### Best Sellers - Books ::

how to start and grow a
business
how to pick your career
how to prepare your own will
how to say hello in korean
how to start business plan
how to register a business in
california
how to rebuild a powerglide
transmission
how to reset casio wave ceptor
watches
how to solve any math problem
how to stop your dog from
digging